# **250-315Q&As**

Administration of Symantec Endpoint Protection 12.1

### **Pass Symantec 250-315 Exam with 100% Guarantee**

Free Download Real Questions & Answers **PDF** and **VCE** file from:

**https://www.leads4pass.com/250-315.html**

100% Passing Guarantee 100% Money Back Assurance

Following Questions and Answers are all new published by Symantec Official Exam Center

**C** Instant Download After Purchase

**83 100% Money Back Guarantee** 

365 Days Free Update

**Leads4Pass** 

800,000+ Satisfied Customers

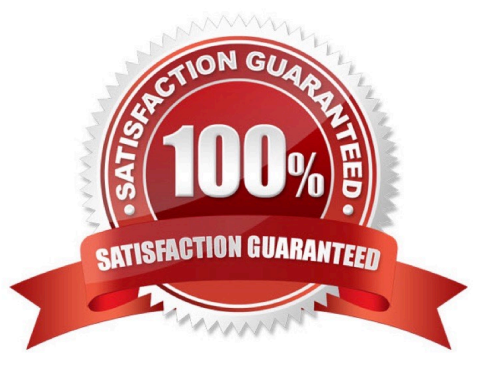

## **Leads4Pass**

#### **QUESTION 1**

Users report abnormal behavior on systems where Symantec Endpoint Protection is installed.

Which tool can an administrator run on the problematic systems to identify the likely cause of the abnormal behavior?

- A. smc.exe -stop
- B. SymHelp.exe
- C. PowerShell.exe
- D. CleanWipe.exe

Correct Answer: B

#### **QUESTION 2**

You have executed the vxdg -g diskgroup adddisk disk\_name= command. Which switch needs to be added to force VxVM to take the disk media name of the failed disk and assign it to the new replacement disk?

A. -force

B. -k

C. -f

D. -assign

Correct Answer: C

#### **QUESTION 3**

You have just started a relayout operation in a live test environment, and you want to limit the impact of your work on concurrent testing activities. You also want to accommodate the need to constrain a relayout job\\'s performance impact on concurrent activities.

What would you do to perform this task?

A. Use the "set iodelay" option of vxtask to throttle the VxVM task.

- B. Use the "set iowait" option of vxtask to throttle the VxVM task.
- C. Use the "set slow" option of vxtask to throttle the VxVM task.

D. Use the "set nice" option of vxtask to throttle the VxVM task.

Correct Answer: C

## **Leads4Pass**

#### **QUESTION 4**

Employees of an accounting company often take their notebooks to customer sites. The administrator needs to apply a different firewall policy when the notebooks are disconnected from the accounting company\\'s network.

What must the administrator configure to use the two different policies?

- A. Groups
- B. Domains
- C. Sites
- D. Locations

Correct Answer: B

#### **QUESTION 5**

A Symantec Endpoint Protection administrator needs to prevent users from modifying files in a specific program folder that is on all client machines.

What does the administrator need to configure?

- A. a file and folder exception in the Exception policy
- B. an application rule set in the Application and Device Control policy
- C. a file fingerprint list and System Lockdown
- D. the Tamper Protection settings for the client folder

Correct Answer: B

[250-315 VCE Dumps](https://www.leads4pass.com/250-315.html) [250-315 Study Guide](https://www.leads4pass.com/250-315.html) [250-315 Braindumps](https://www.leads4pass.com/250-315.html)